## *Travail sur internet : Le trafic maritime mondial à partir du site [http://www.marinetraffic.com](http://www.marinetraffic.com/)*

A partir de la carte du monde, se rendre au port de Rotterdam (Europe/Pays-Bas) ou au port de Shanghai (Chine) (Les placer sur la carte)

Choisir 3 gros cargos de plus de 300 mètres de longueur / Notez le nom des trois navires pour ne pas les oublier On pourra alors choisir celui qui fera le meilleur parcours à travers le monde après quelques jours d'observation. Remplir la fiche signalétique ci-dessous

Chaque jour, tracer l'itinéraire du navire

Sur une feuille à carreaux collée au dos de celle-ci, indiquez les dates et les ports visités par le navire puis placez les sur la carte

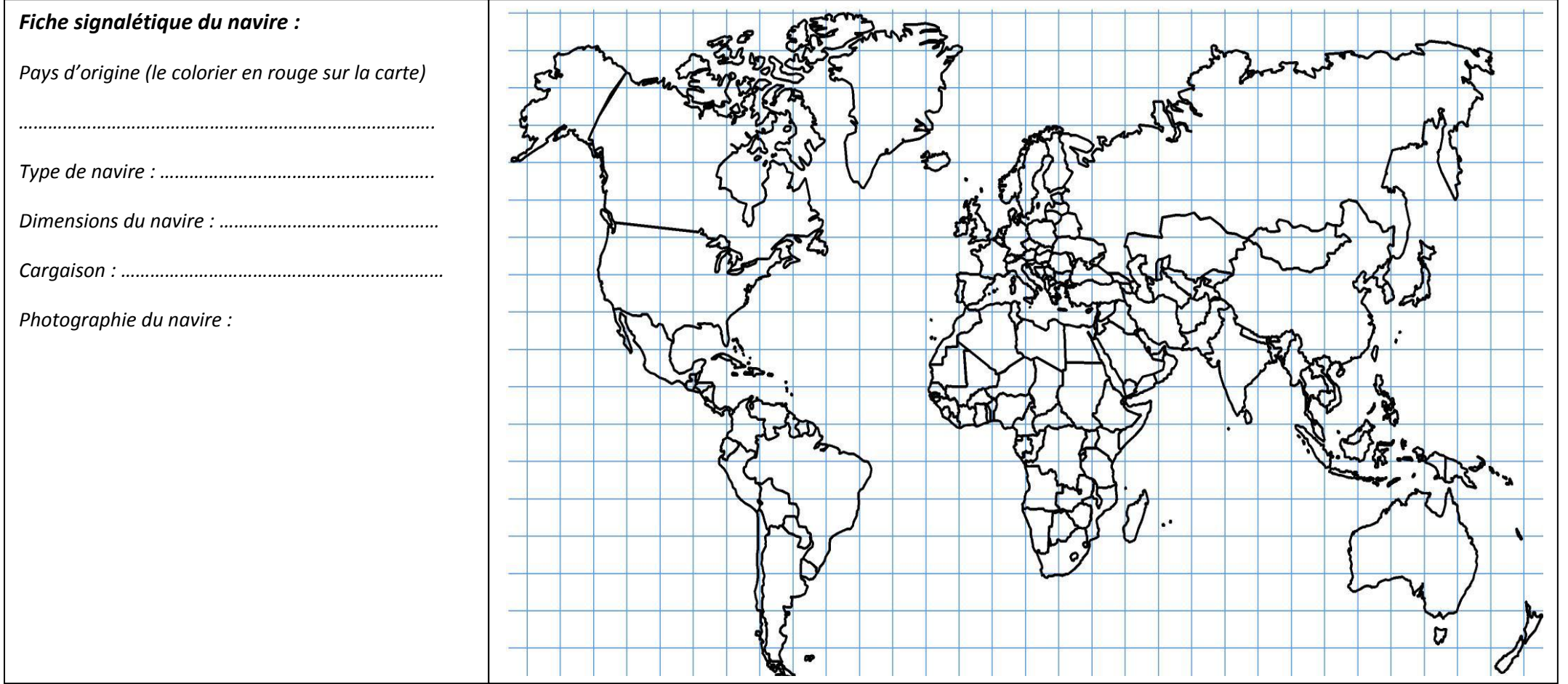